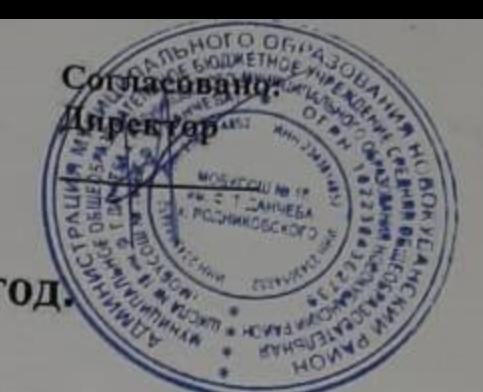

**MEHIO** ДЕКАБРЯ 2021 год)  $\pmb{\cdot}$ 

неделя: первая день: пятница

Утверждаю:<br>Директор МБУ ОС МУ<br>ЛЕСТевада ОДИУ

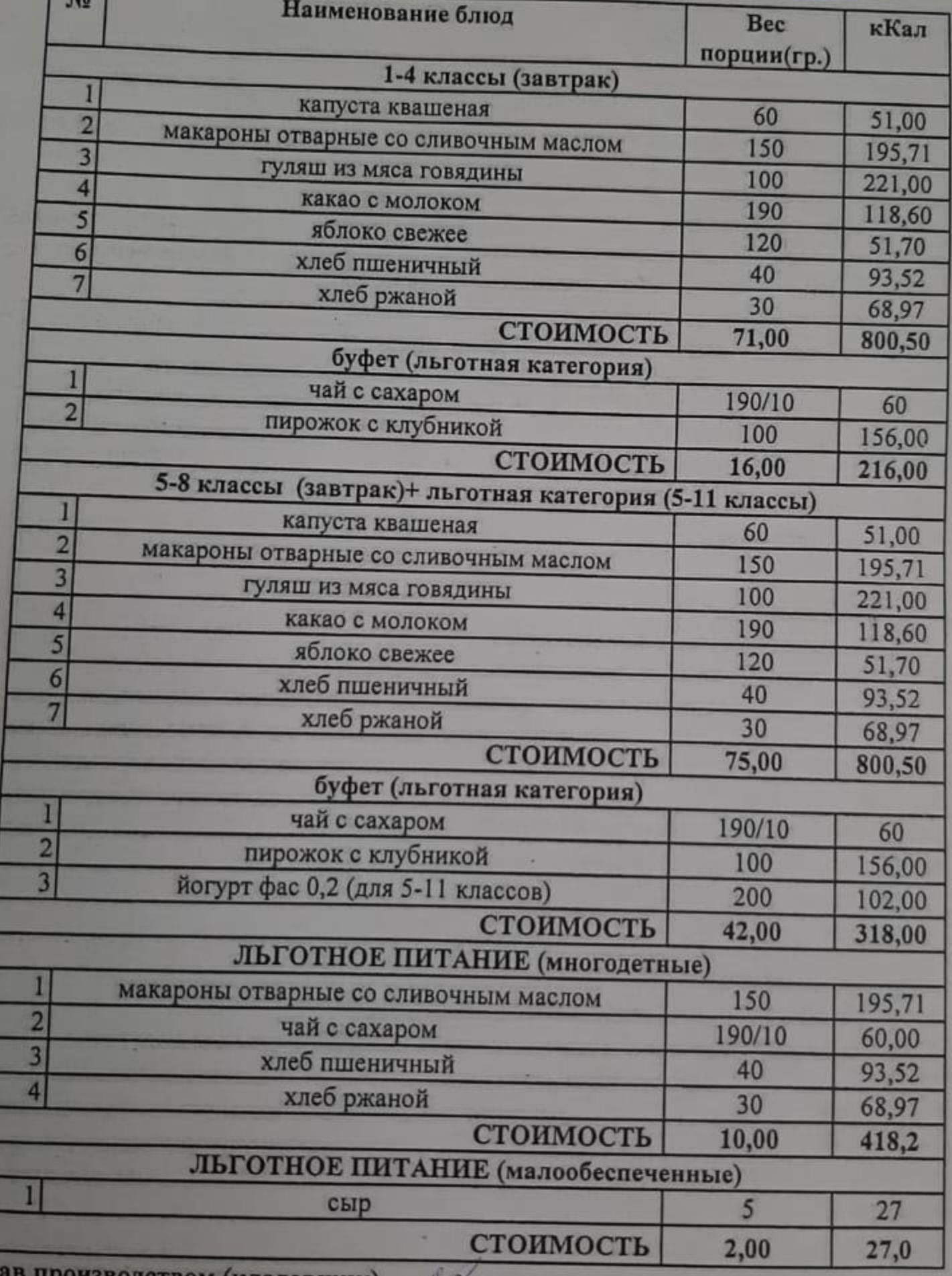

13водством (кладовщик)

N

wara

Фельдшер\_ Повар (буфетчик)

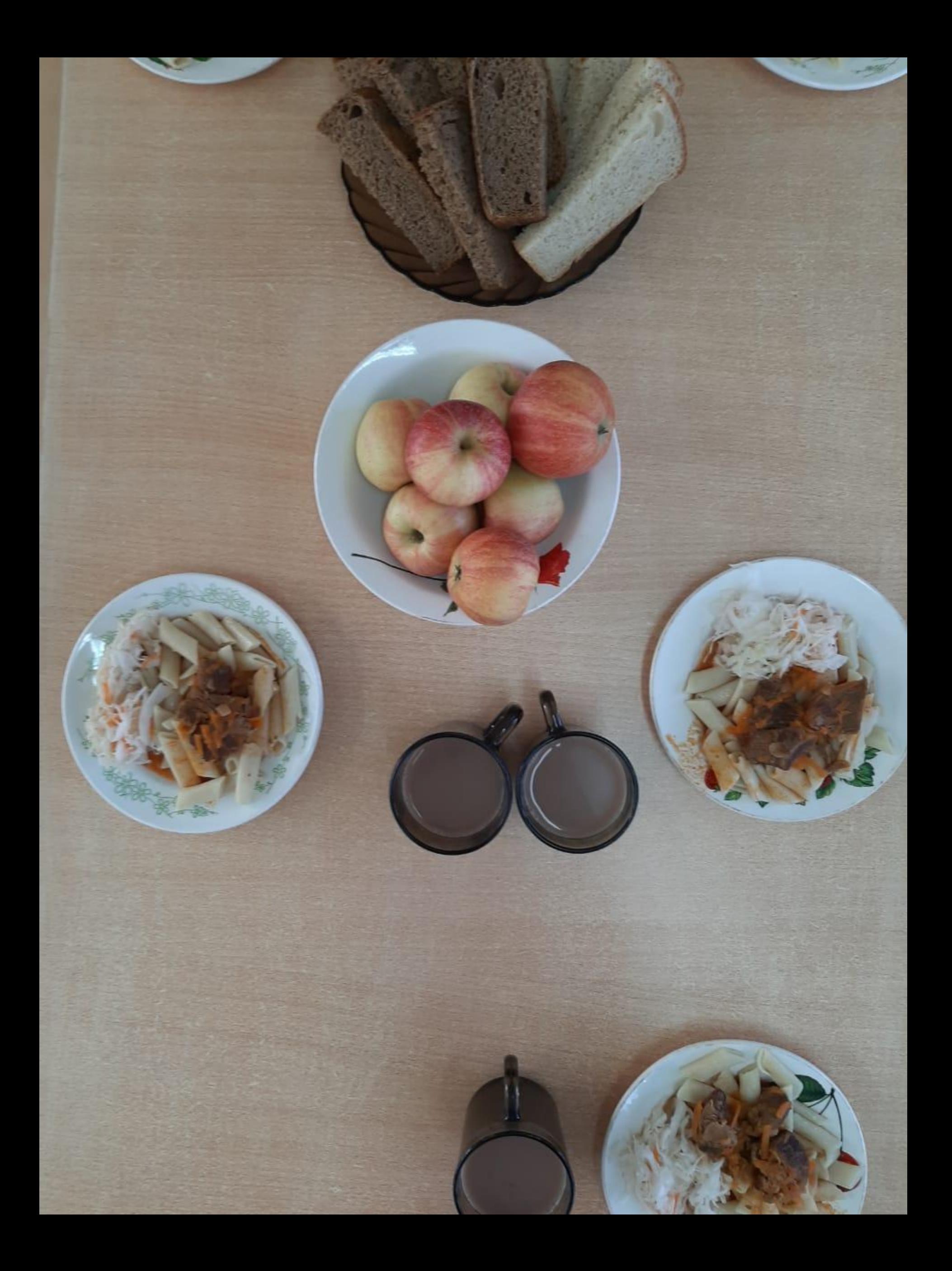